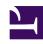

## **GENESYS**

This PDF is generated from authoritative online content, and is provided for convenience only. This PDF cannot be used for legal purposes. For authoritative understanding of what is and is not supported, always use the online content. To copy code samples, always use the online content.

## Genesys Predictive Engagement Administrator's Guide

Video Gallery for Genesys Predictive Engagement

| View administrator videos.                               |
|----------------------------------------------------------|
| Selected Videos  Create content offer overview  From:    |
| Example: Create an action map for a web chat offer From: |
|                                                          |
| Example: How to create an action map  From:              |

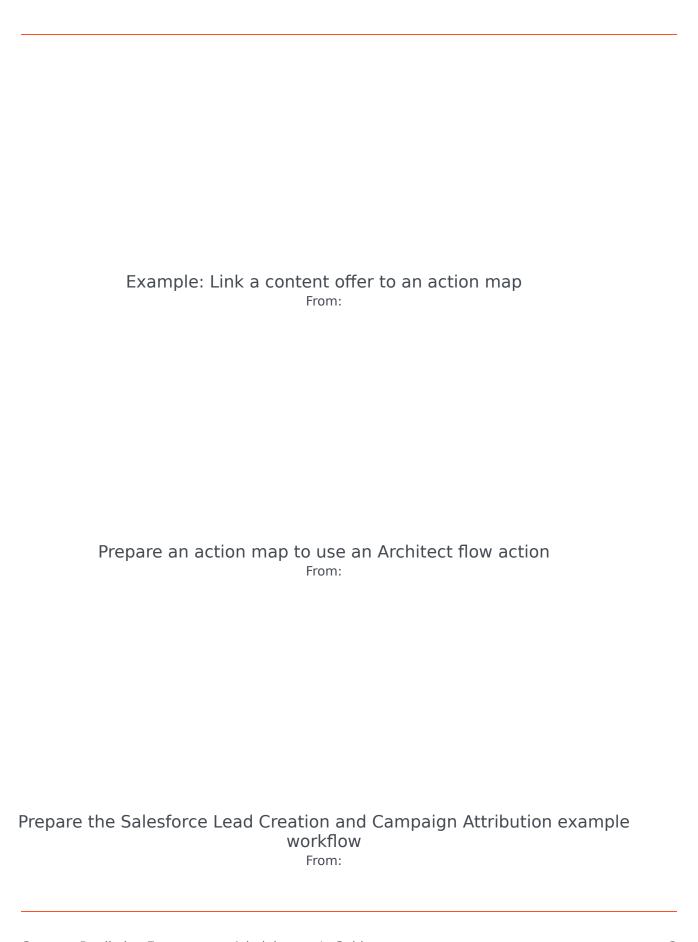

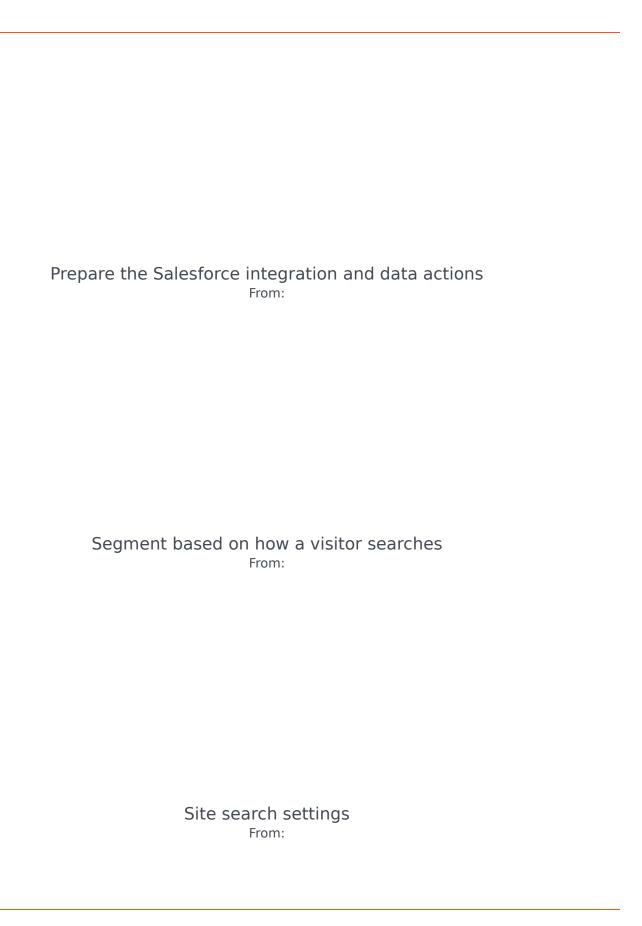

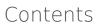

• 1 Selected Videos

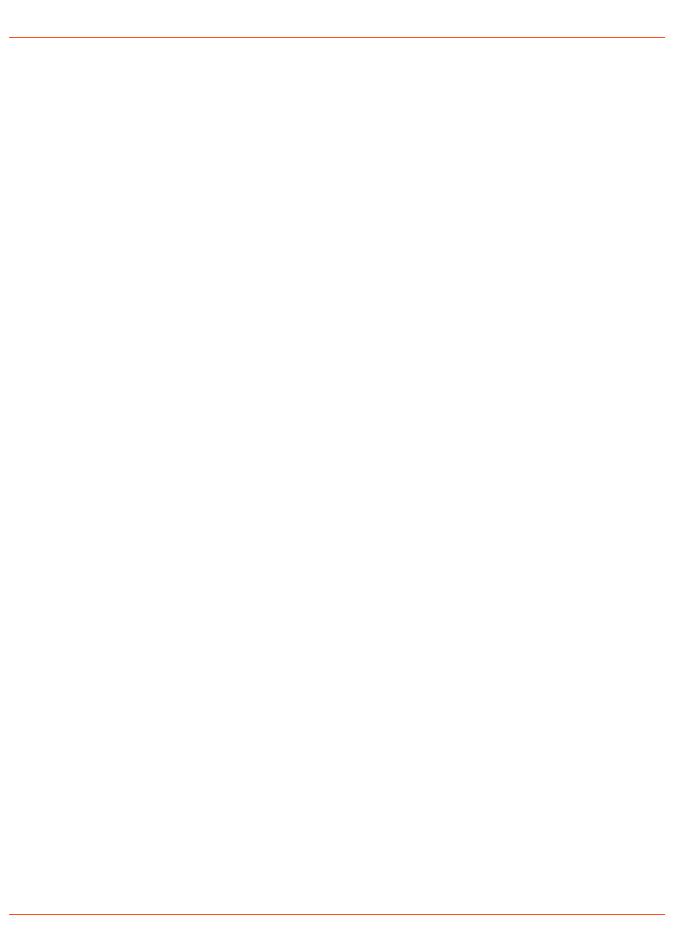